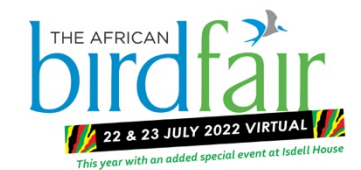

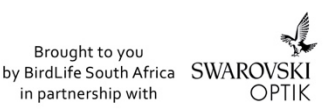

## **FREQUENTLY ASKED QUESTIONS**

## **Please explain the various ticket types:**

- 1. General Admission: FREE
- 2. Keynote Lectures: R100 per lecture
- 3. Workshop Admission: Pay R100 per workshop, or buy a workshop bundle pass that will give you access to all three workshops for R250.
- 4. Deluxe Bird Fair Access: For just R400 gain access to all three workshops and both keynote lectures.

## **Dates and Times for keynote lectures:**

22 July 2022 @ 19:00 (GMT+2): Jonathan Franzen in conversations with Jenny Crus-Williams 23 July 2022 @ 17:00 (GMT+2): Dr Samuel Temidayo Osinubi: Intra-African migration: a look at the Woodland Kingfisher

## **Dates and Times for Workshops:**

23 July 2022 @ 09:30 (GMT+2): Garden Birds - your everyday reward with Aldo Berruti 23 July 2022 @ 12:00 (GMT+2): An Ecologist's Guide to Birding South Africa's Grasslands with Dr Melissa Whitecross

23 July 2022 @14:30 (GMT+2): Bushveld Birding with Lance Robinson

- 1. Is the African Bird Fair a virtual or in-person event?
	- a. Both! We are continuing our popular virtual platform, but adding in an in-person event at Isdell House in Johannesburg this year on Saturday 23 July 2022 only.
- 2. Who will enjoy the African Bird Fair?
	- a. Anyone who has an interest in nature and/or birds! From the absolute beginner or garden birder to the top ornithologist. There is something for everyone.
- 3. Is the African Bird Fair free?
	- a. Most of the virtual event is free, with just two keynote speakers and three workshops requiring paid pre-booking. Entrance to our in-person event is free.
- 4. Must I book a ticket for either the live or virtual event?
	- a. Yes for the virtual event. Access to our virtual platform is free, but you will need to register (for free) as there are limited attendee slots.
- 5. How do I book paid events or find more information?
	- a. You can log in to our virtual platform at (https://eventmobi.com/birdfair).
	- b. Once on the Home Page, you then book tickets via Quicket (click the Purchase Tickets button. This will take you through to https://eventmobi.com/birdfair/embed/85c09e99-a351-4e38-85c5-75e9bc994a97
- 6. Where is the in-person event?
	- a. Our offices at Isdell House, which are at 17 Hume Road, Dunkeld West, Johannesburg
- 7. What is there to do at Isdell House?
	- a. We will have various exhibitors on site, including artists, optics and camera manufacturers, food and drink available, and the virtual fair will be broadcast on a couple of screens. And then there is always our Shop for the Birds!
	- b. There is no auditorium at Isdell House so please do not plan to listen to all the talks at the Open Day. Two plasma screens will be situated outside with a few seats around them
	- c. Meet: **Sandiswa Kul**a at the Canon stand
	- d. Listen to: **Martin Benadie** at 2:00 pm talking on **Starting Birding.** Getting into birding is far easier than you think! In this short talk, he will cover all the basics for both young and old wanting to start birding. Topics will include what to consider with binoculars, getting involved with your local bird club, bird books, birding apps, and attracting birds to your garden.
- 8. How will parking work at the venue?
	- a. There is limited parking around Isdell House, with walking distance options at Dunkeld Bowls Club and Dunkeld Centre. Please consider using an e-hailing service, such as Uber, to get yourself here to avoid disappointment and reduce congestion.
- 9. Who do I contact if I have any questions about the virtual or live event?
	- a. For the virtual event, please contact either andy.wassung@birdlife.org.za or clare.neall@birdlife.org.za. Or you can email birdfair@birdlife.org.za
- 10. What if I miss out on the virtual content?
	- a. All of the fair's content (with the exception of the paid events) will be on YouTube a few weeks after the event. If you miss a ticketed event that you paid for, you will still have access to a recording.
	- b.
- 11. How do I sign onto the virtual platform
	- a. Link: https://eventmobi.com/birdfair/
- 12. On the Home Page, then go to the top left 3 Bars for the drop down menu
- 13. **IMPORTANT:** Remember the screen needs to be refreshed often main menu top and bottom